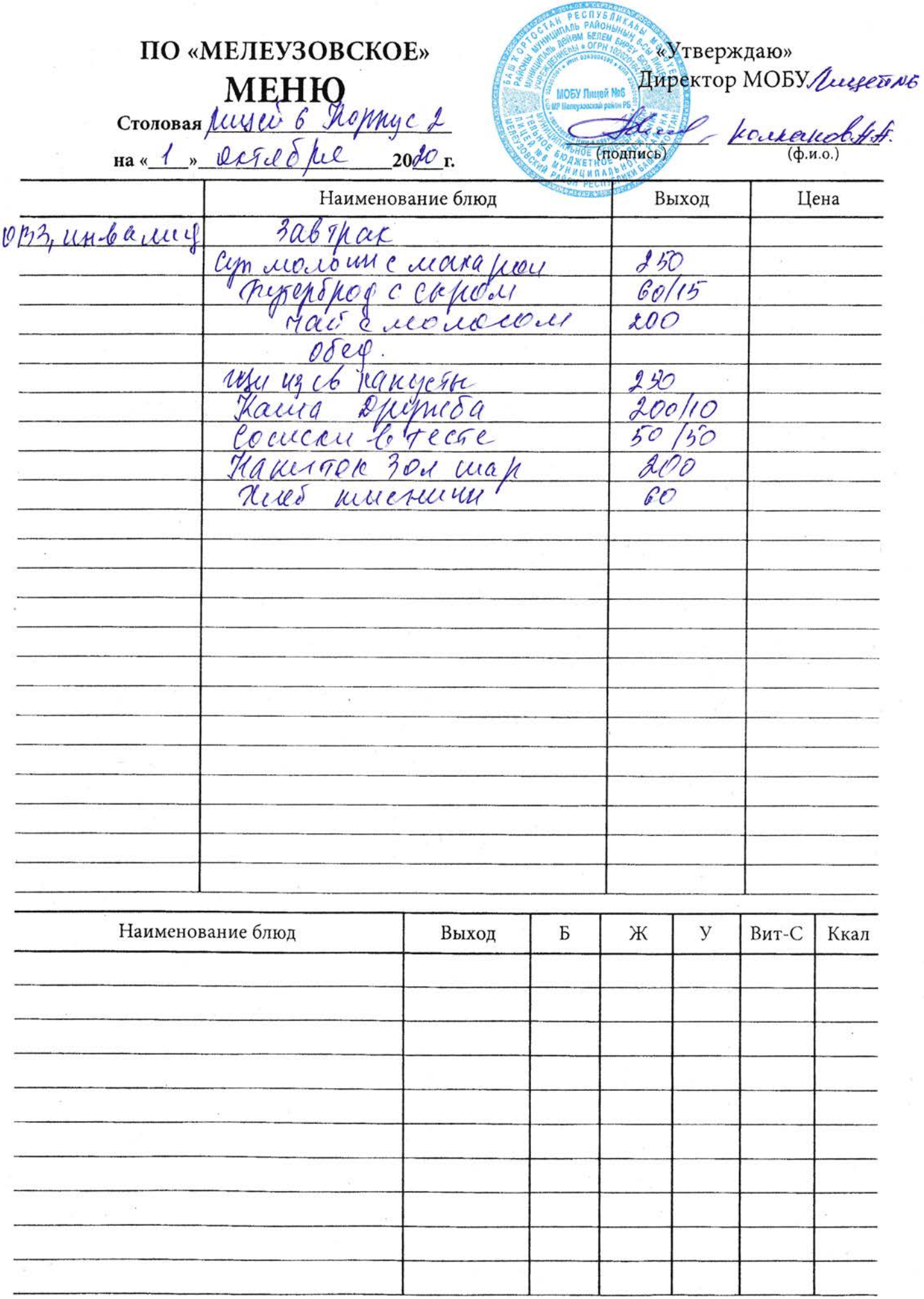

Директор:

 $\tilde{\alpha}$ 

Калькулятор:

CT. NOBap: Al Nouapu zulle

ООО «Мелеузовская городская тинография», ул. Воровского, 6 ИНН 0263023135. 2020 г. № Зак.795. Тир 1000.